Inscripción apoderamiento por comparecencia electrónica en sede *EBizkaia* **KBizkaia** Representación legal ebizkaia

Ongi etorri a la sede electrónica de la Diputación Foral de Bizkaia.

A partir de ahora puedes inscribir una representación legal los 365 días del año, las 24 horas del día por comparecencia electrónica a través de esta sede <https://www.ebizkaia.eus/es/inicio>

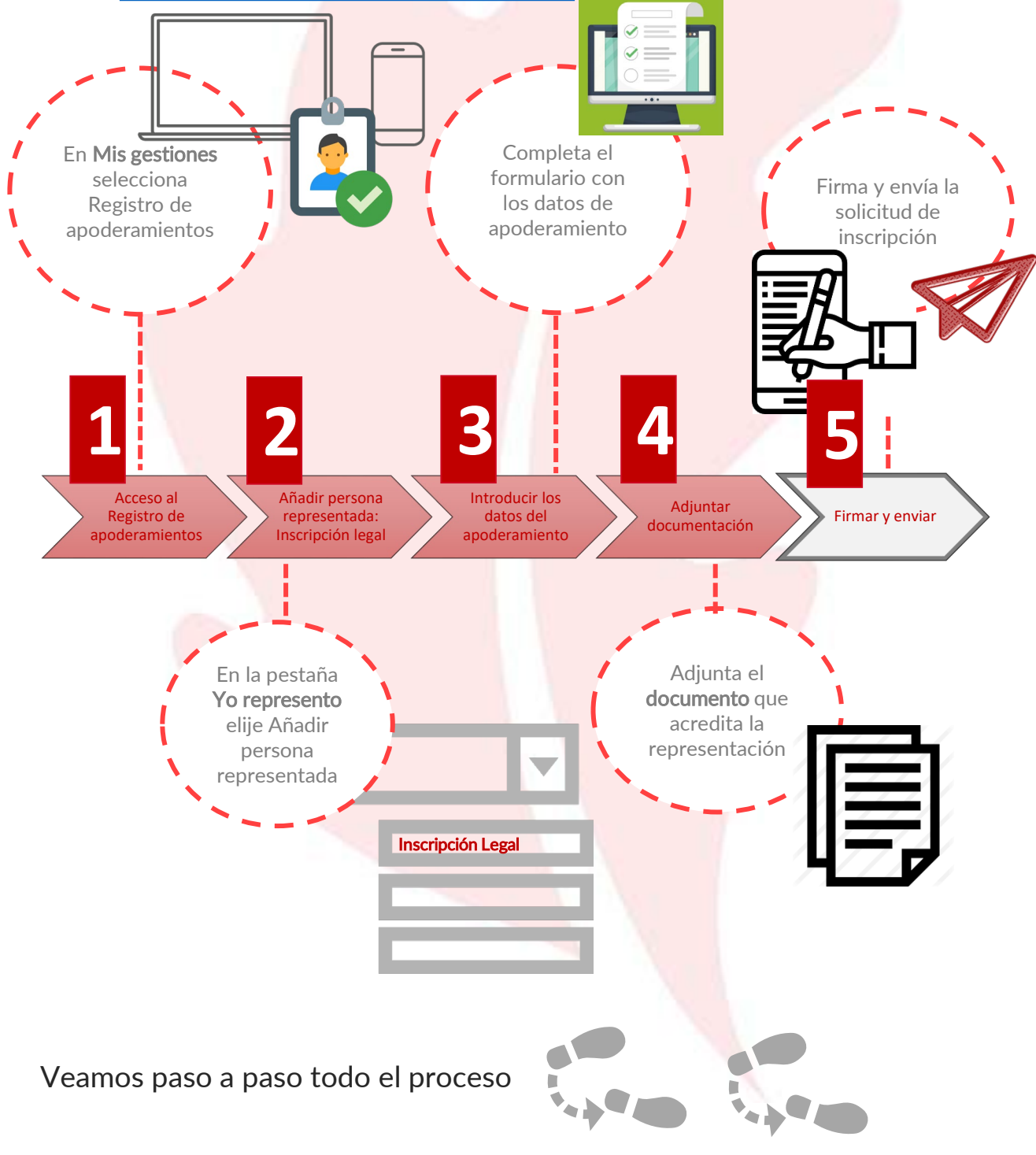

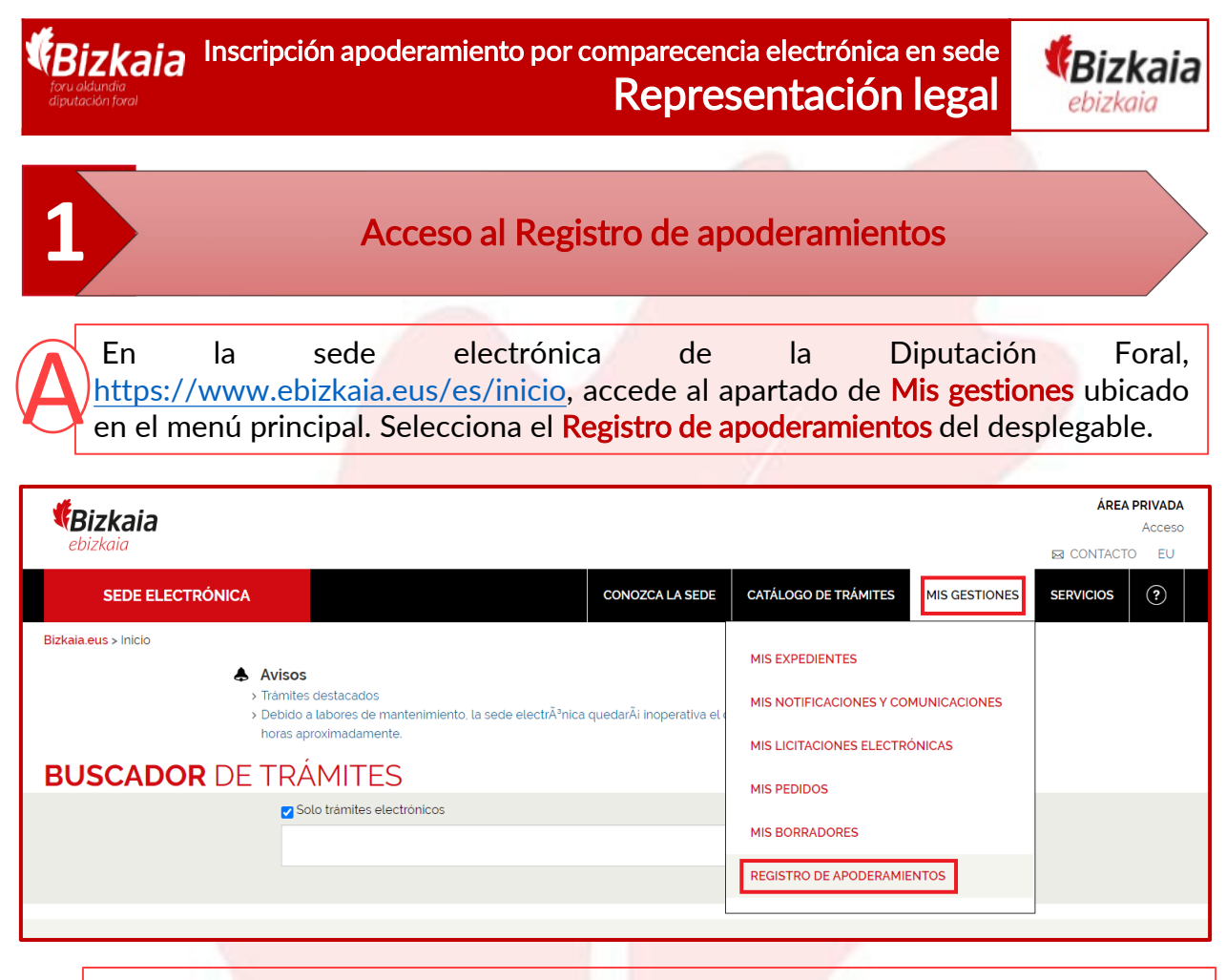

Al pinchar en el Registro de apoderamientos accedes al área privada de la sede y por eso se te va pedir que te identifiques con alguno de los **medios de identificación y firma admitidos.** 

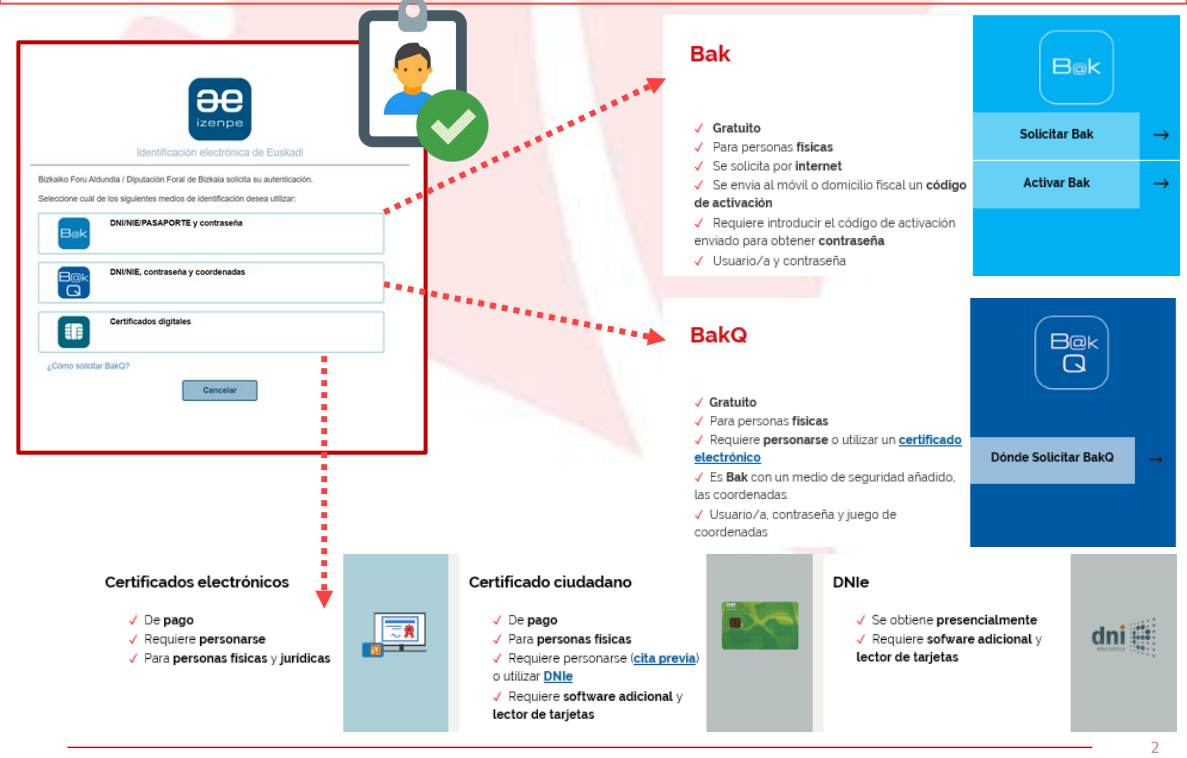

**REA:** Registro Electrónico general de Apoderamientos de la Diputación Foral de Bizkaia

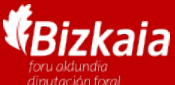

Inscripción apoderamiento por comparecencia electrónica en sede Representación legal

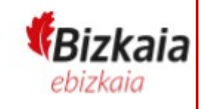

**2** Añadir persona representada: inscripción legal

En la pestaña Yo represento están todas las personas representadas que tienes<br>inscritas o con trámites pendientes en el REA .

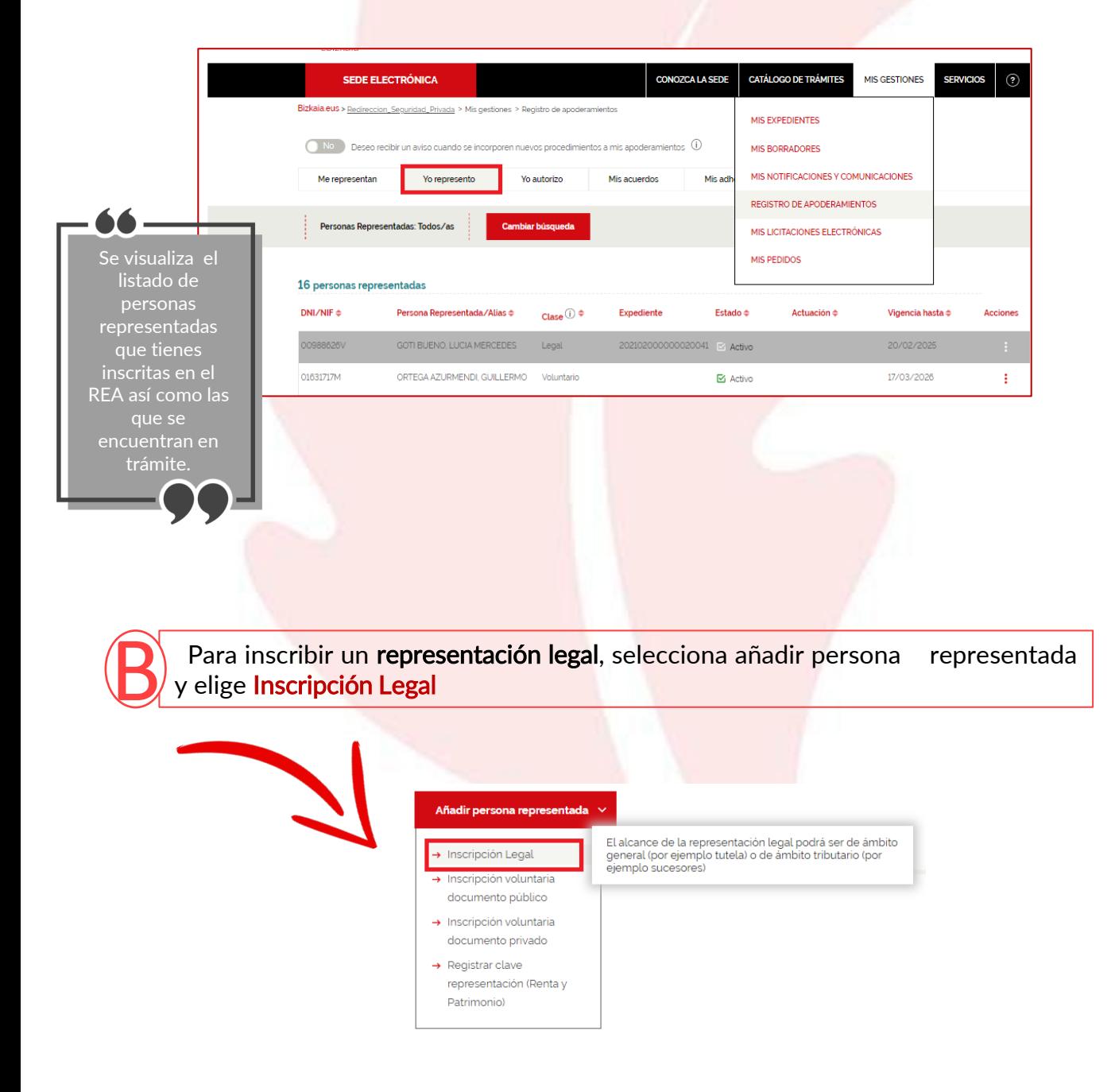

3

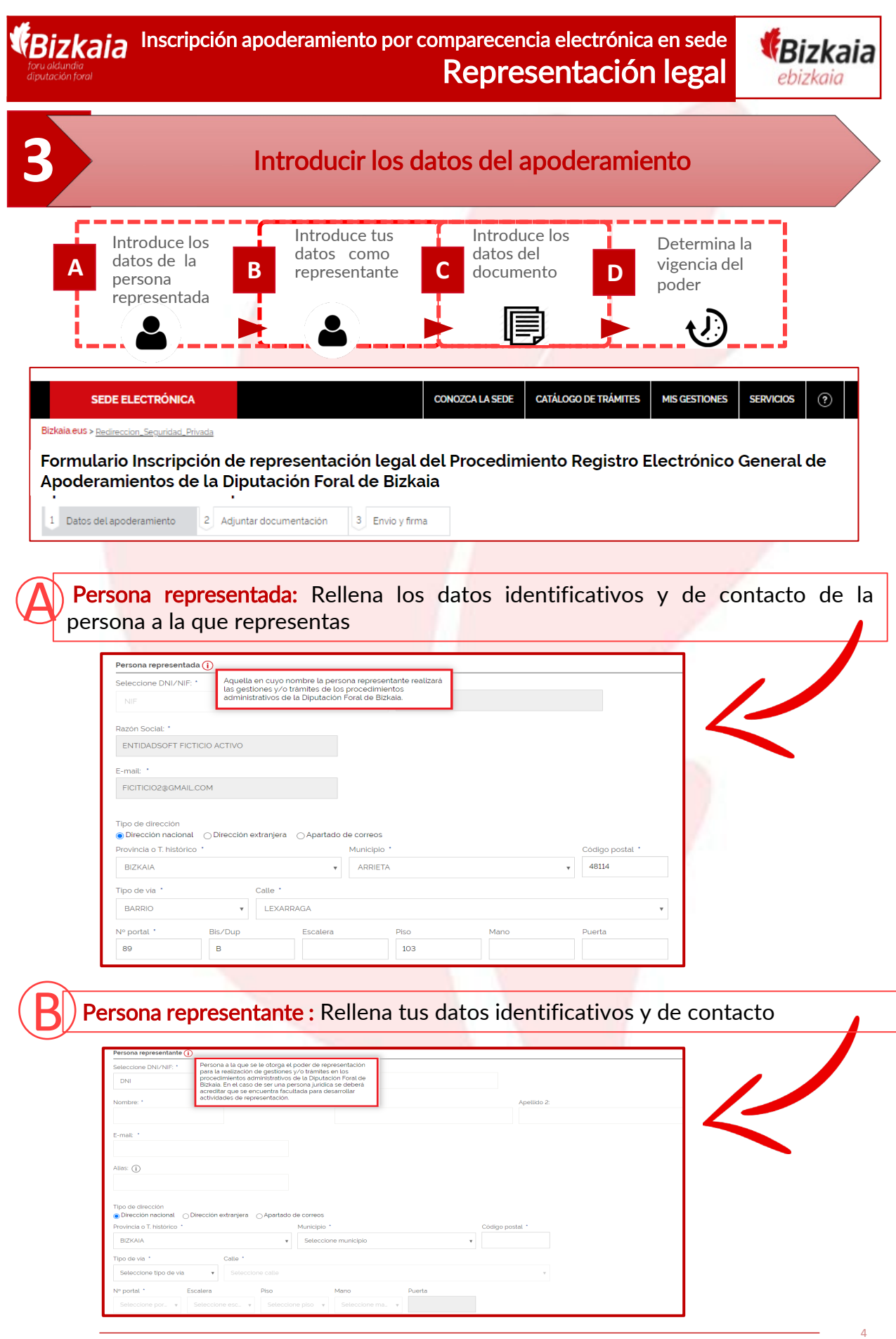

**REA:** Registro Electrónico general de Apoderamientos de la Diputación Foral de Bizkaia

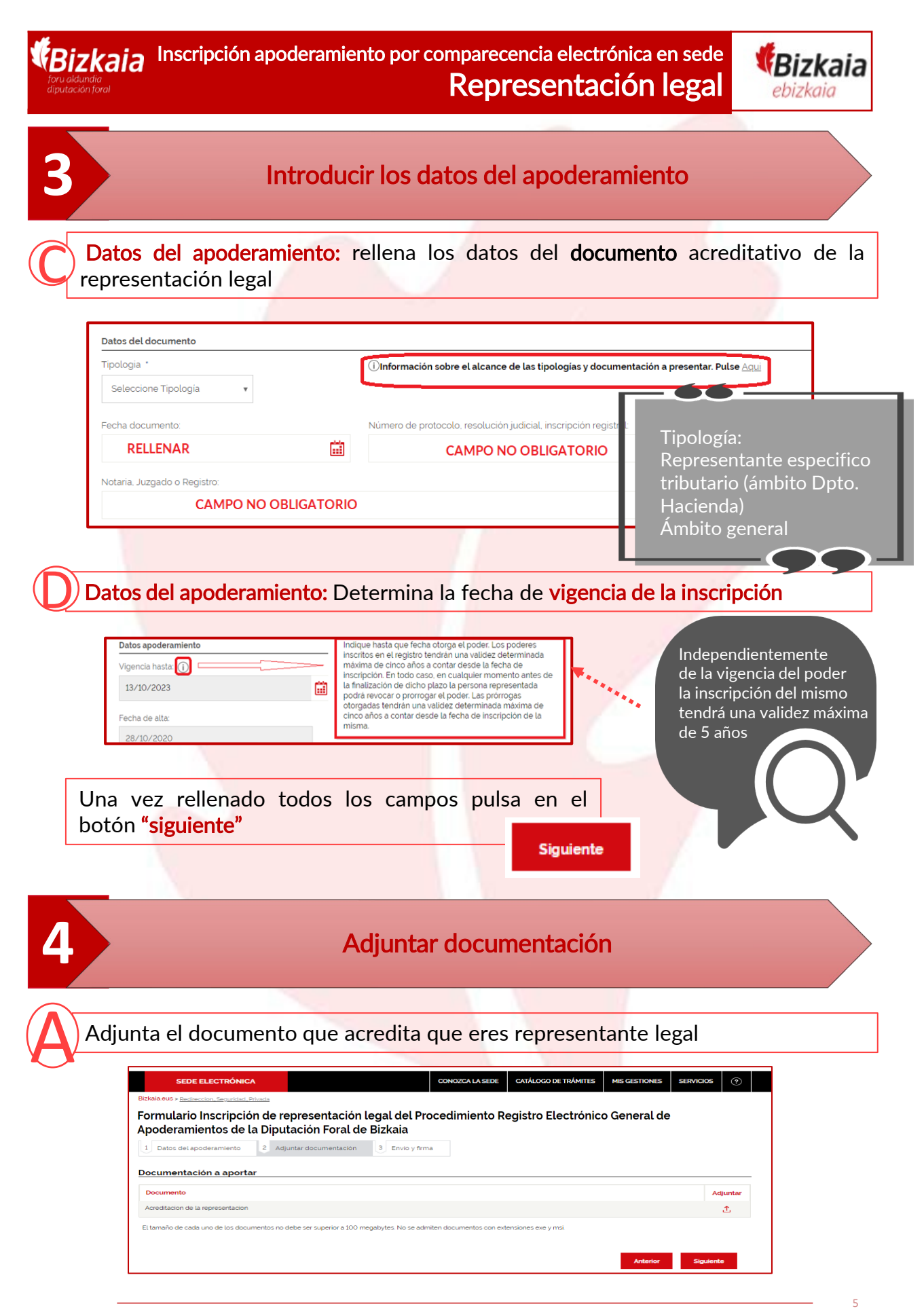

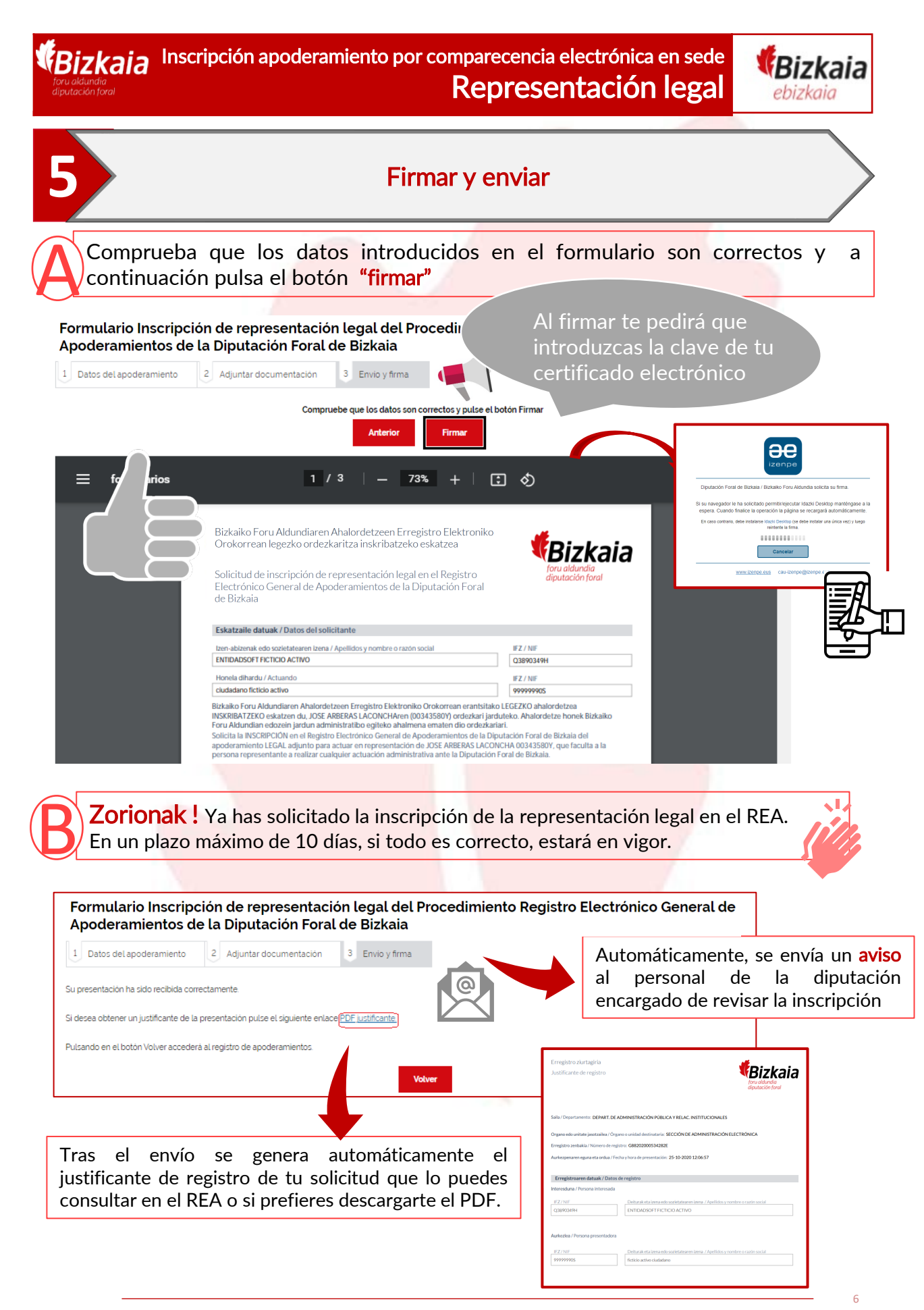